, tushu007.com  $<<$ 

 $<<$   $>>$ 

- 13 ISBN 9787115123756
- 10 ISBN 7115123756

出版时间:2004-7

PDF

## http://www.tushu007.com

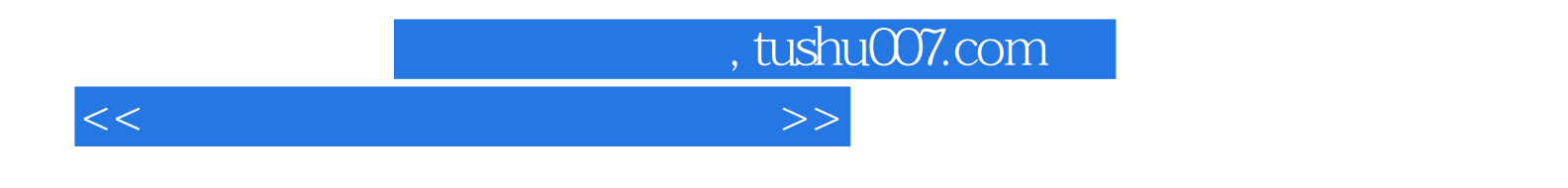

 $12$ 

, tushu007.com

 $\rightarrow$ 

 $<<$ 

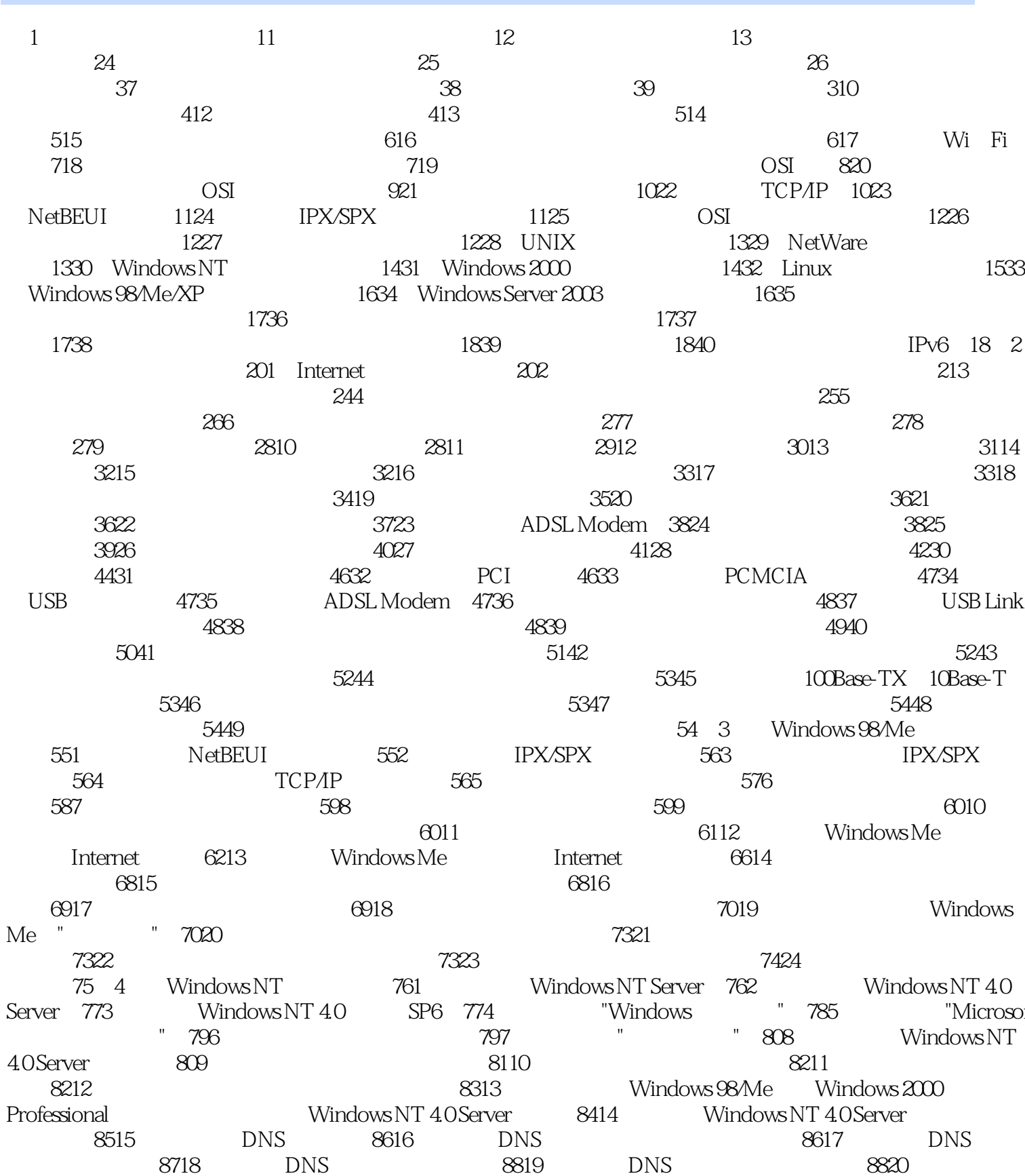

## , tushu007.com

## $\begin{tabular}{lllllllllllll} \text{DNS} & \text{8821} & \text{DHCP} & \text{8822} & \text{DHCP} & \text{IP} \\ \text{8823} & \text{DHCP} & \text{9286} & \text{DOS} & \text{DHCP} & \text{9225} & \text{DHCP} \\ \text{DHCP} & \text{9288} & \text{Windows} & \text{2003} & \text{DHCP} & \text{9227} & \text{Windows} & \text{Mindows} & \text{9048} \\ \text{WindowsNT 40Server} & \text{WINS} & \text{9430} &$ 10444 Windows NT 40Server 1082 10545 Windows 2000<br>10746 "Windows NT 107 5 Windows 2000<br>1081 Windows 2000Server 1082 Windows 2000server 1103  $1103$ Windows 2000 server<br>
Windows 2000 server<br>
1127 1138 Windows 98 Me<br>
1149 11610 11711<br>
11712 Windows 2000 Server DHCP 11813<br>
11712 Windows 2000 Server DHCP 11813<br>
12116 12116 12319<br>
12116 12319 Windows 2000 server and the 1114 Windows 2000 Server  $12115$ <br> $12422$  $12421 \hspace{1.2cm} 12422 \hspace{1.2cm} 12423 \hspace{1.2cm} 12423 \hspace{1.2cm} 12423 \hspace{1.2cm} 12423 \hspace{1.2cm} 12423 \hspace{1.2cm} 12423 \hspace{1.2cm} 12423 \hspace{1.2cm} 12423 \hspace{1.2cm} 12423 \hspace{1.2cm} 12423 \hspace{1.2cm} 12423 \hspace{1.2cm} 12423 \hspace{1.2cm} 12423 \hspace{1$ 12320 2000 Sever 12626 Windows NT<br>12728 12525  $12627$  Windows  $2000$ 12829 12930<br>
12930<br>
Windows 2000<br>
13033<br>
1322 NetBEUI 1343 Windows XP 1321 Windows XP<br>
1355 1366 Windows XP 1354<br>
1355 1366 Windows XP 1354  $\sim 0$ 1367 1379 1378

, tushu007.com

 $<<$ 

## $\gt$

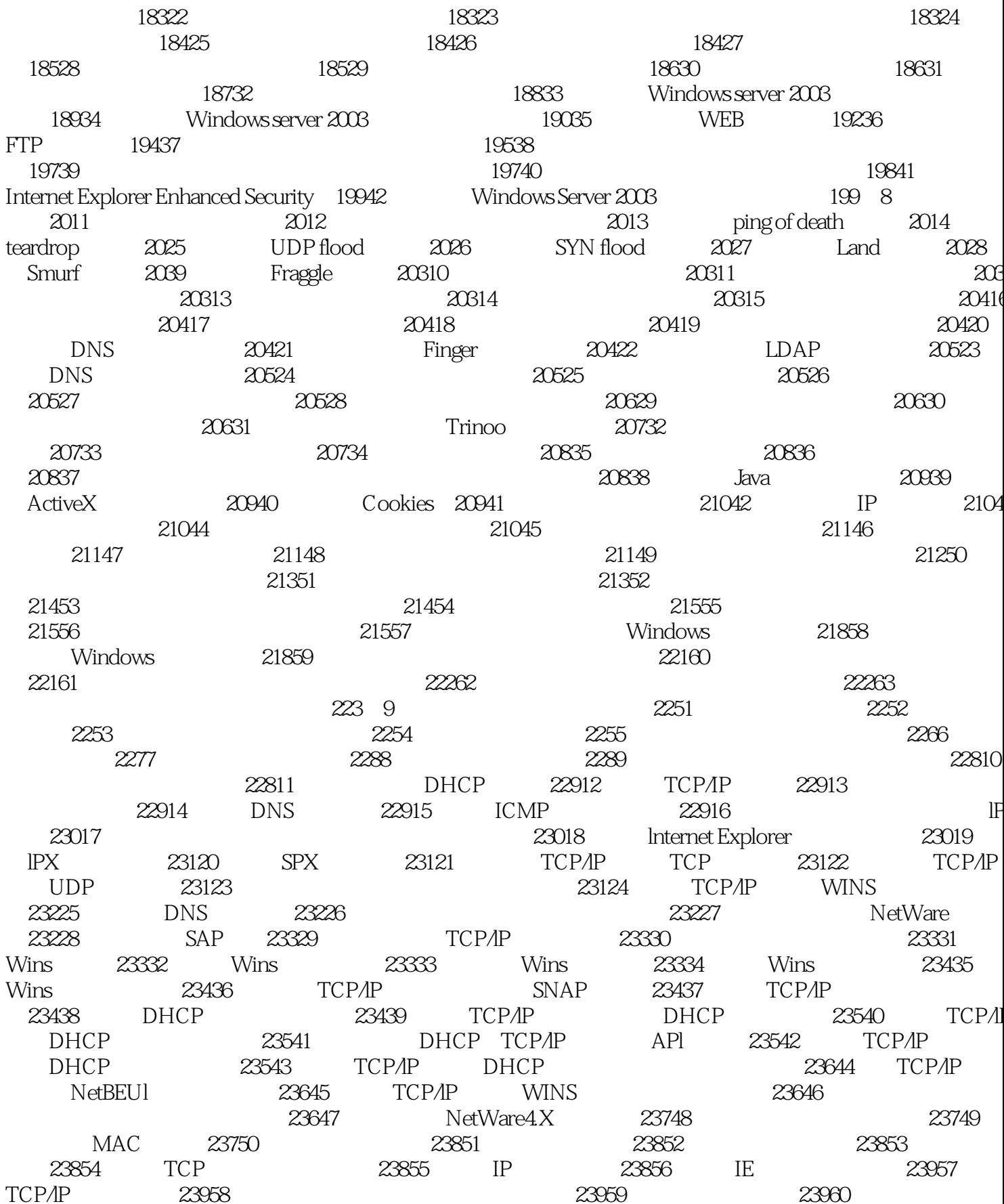

, tushu007.com

23961 23962 24063  $24$ E-mail 24065 Windows NT 24066 24067 Windows 2000 server 24168 CDROM 24169  $C2$  $C<sub>2</sub>$ 24170 24171 24172 24273 24274 24275 24276 24277 24378  $243 \quad 10$ 2441 IP-Tools 2442 IP-Tools 2453 IP-Tools 2454 IP-Tools 2476 IP-Tools 2465 IP-Tools 2477 IP-Tools 2488 NetSpy 2489 NetSpy 24910 Netwatch 25211 Netwatch 25212 **MAC** 25313 SiteView 25414 NetSuper 25716 SiteView 25615 Norton Internet Security 26018 NetSuper 25817 Norton Internet Security 26320 Norton Internet Security 26019 SyGate 26421 **SyGate** 26522 SyGate 267 11  $2702$ 2703 2701. 2714 2715 2726 2727 2738  $2749$  ping 27611 netstat 27410 27712 nbtstat ping 27713 winipcfg/ipconfig  $27814$  tracert 27915 route 27916 arp  $28017$  net 280 12 2831 2832 2833 2844  $\ddot{ }$ 2845 2846 2847  $\bar{\bar{u}}$ Ping 2858  $\mathbf{u}$ Windows 98 2859 28510 28611 Modem 28612 28613 Internet 28614 28715 ADSL ADSL Modem 28716 Modem 28817 ADSL 28818 ADSL  $100$  300K 28819 ADSL "ADSL" 28820 ADSL Modem 28821 Windows 98 28922 Windows 2000 29023 29024 " 29025 " 29126 29229 29231 Windows 98 Windows 2000 29332 Windows XP 29333 Windows XP 29434 **DNS** 29535 Ping 29536 29637 **USB PCMCIA** 29638 29639 29640 296

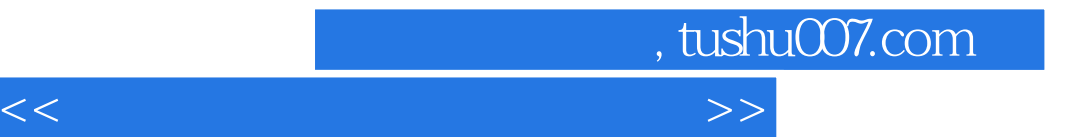

本站所提供下载的PDF图书仅提供预览和简介,请支持正版图书。

更多资源请访问:http://www.tushu007.com